## **Administration du domaine**

Ceci concerne toutes les opérations que vous êtes amené·e·s à effectuer en tant qu'administrateur·rice de votre domaine.

L'administration de votre domaine se fait à partir de votre **menu utilisateur** → **Mon domaine.**

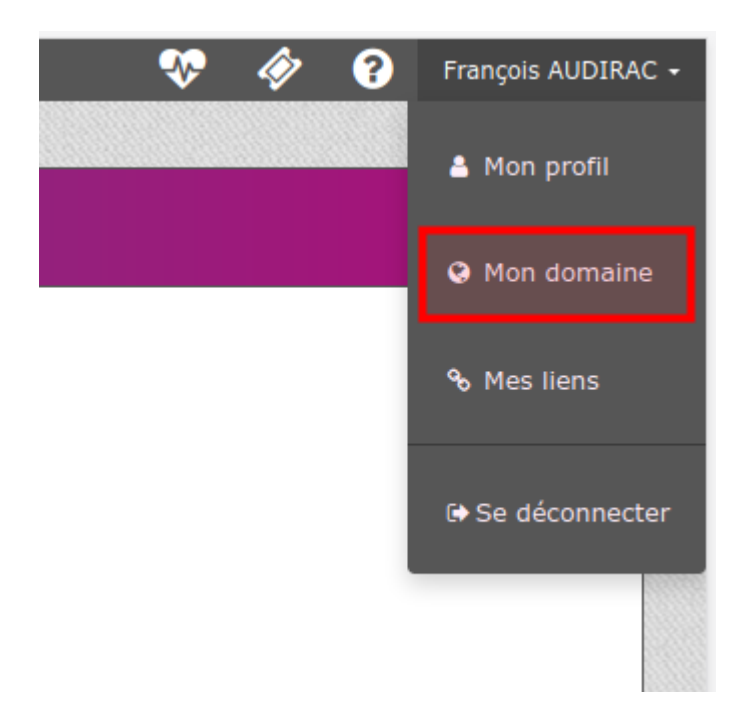

- [Créer des comptes et des groupes](https://doc.zourit.net/doku.php?id=admin:comptesgroupes)
- [Gérer les services et les quotas](https://doc.zourit.net/doku.php?id=admin:servicesquotas)
- [Modifier des utilisateurs, des groupes](https://doc.zourit.net/doku.php?id=admin:gestionutilgroupes)
- [Changer le mot de passe d'un compte et lui communiquer](https://doc.zourit.net/doku.php?id=admin:changermdputil)
- [Gérer les liens de la page d'entrée](https://doc.zourit.net/doku.php?id=admin:persoliens) de Zourit
- Technique : [Modifier ses entrées DNS](https://doc.zourit.net/doku.php?id=admin:dns_zourit) de son domaine, pour recevoir les mails dans Zourit.

## **Découverte de l'administration des comptes**

From: <https://doc.zourit.net/>- **Doc, doc Zourit ?**

Permanent link: **<https://doc.zourit.net/doku.php?id=admin:accueil&rev=1608225813>**

Last update: **2020/12/17 18:23**

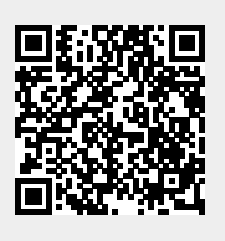